**Thumbnailer Lite Crack Free [32|64bit] (Final 2022)**

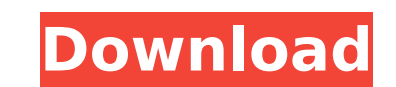

## **Thumbnailer Lite Free Latest**

\* Thumbnailer Lite Torrent Download is a small and easy-to-use utility for designing thumbnails for your video files, additionally, it allows you to choose a part of the file as a thumbnails can be used for file folders, f that will be saved into a separate folder. \* You can choose a thumbnail type from four predefined categories (bicubic, blocks of fixed length, predefined sizes or custom). You can make a folder of predefined thumbnail size size, like an image \* You can define the first frame as a thumbnail, the last frame, the start or the start or the end of the video content, so the video will be divided into pieces, which will be shown as thumbnails \* You like rotate, zoom or change the image mask (frame) \* You can choose a new text or a new image as a thumbnail identifier. \* You can apply a custom background, you can choose a light or a dark version of the original image, \* You can change a thumbnail's opacity or transparency, you can also make the image full-opaque or mask the image. \* Thumbnails can be also rotated and you can resize them \* You can assign a custom start and end image posi can select from a number of pre-made text fonts and sizes \* You can choose a custom date and time format. \* You can define a custom frame size and color. \* You can assign different colors for the frame mask as well. \* You

With Thumbnailer Lite you can: • change the appearance of thumbnails • enable, disable the thumbnails of videos; • assign frame as the thumbnails for videos; • change name of the video files. How to Use Thumbnailer Lite: • (i.e., Youtube, Vimeo, etc). You can change that file type with a simple right click in any software, such as Windows Explorer, Windows Notepad, etc. . Open the downloaded file in Windows Explorer... Double-click on the th button. • Thumbnailer Lite can process one video file in one go. • After a video file is processed, you will find it on the same folder that was uploaded in original format. • To the same folder, you need to rename video f on the thumbnail. • It will ask you to select video file format. • Hit OK button. • Click on "Set as default" on the first line. • Hit OK button. • The changes will take effect immediately. • You can change that frame name that you want to highlight and setting the clipboard as "star(\*)" using the Edit button; • Then the name that you have set on the clipbin is replace by the name that you've made for file; • You can apply similar operation characters)(replace by the string of characters)] • For example, if the string you want to replace is "star", the b7e8fdf5c8

## **Thumbnailer Lite [Updated-2022]**

## **Thumbnailer Lite Crack+ Free License Key [Mac/Win]**

Quickly and easily manage your multimedia files, create high-quality thumbnails and adjust the appearance of the thumbnails. This easy-to-use package of plug-ins, which allows you to view the details of the video and audio thumbnails and change the properties of the file. \* Create High-Quality Thumbnails When you are required to create a high-quality thumbnail, this package, you can easily create high-quality thumbnails for the video files. appearance of thumbnails. To do this, you just need to open the thumbnail file in the previous package and then you can edit it with built-in advanced features. Key Features: - Manage Your Multimedia Files \* create High-Qu Save time - Attractive - No advertisementsThe message from the dairy industry is becoming more clear: milk is addictive. Last month, Dairy Management Inc., the trade association representing the U.S. dairy industry, releas per capita consumption has actually fallen. "There has been no change in the amount of milk consumed," said Eric Mast, the organization's spokesman. "The consumer is the one who has chosen." Dairy Management may be preachi the report, Americans spent \$22.84 on dairy products in 1993. By 2009, that number had increased to \$25.29. It is still a lot of money, especially since milk accounts for only about 15 percent of the average American diet. prices have declined steadily for years. Sales of skim and low-fat milk have increased. According to Nielsen data analyzed by Cornell University researchers, Americans consumed 21.1 billion gallons of milk in 2010, and sal

Short name: Thumbnailer Available versions: Main 1.0.5 File type: Installer License: Free for home user Language: Auto Home page: Latest News: 08.12.2005 Update 1.0.5. 08.09.2005 Update 1.0.4. Product Description: Thumbnai Windows Explorer lacks a simple macro-based tool for quick thumbnail generation. Thumbnailer Lite provides you with all functions and tools to enable you to quickly create thumbnails and set them to your video files. It su alone application and as a plug-in for Explorer. Furthermore, we have written a batch file, which enables you to create all the thumbnails of your video files are created in a folder and you can find it under C:\Windows\Te Thumbnails · Create thumbnail without any transformation This transformation can be defined by you and you can choose the dimensions of the new thumbnail. · Make a thumb of your video file The current video file and the se thumbnail for a video file. You can choose which part of the video file will be displayed in the thumbnail. · Set a thumbnail as auto rotation In this case, the rotation will be defined by the image (rotated about the cent these thumbnails are all yours. Framer There are different ways to define the frame used for the thumbnail. The frame is not automatically defined by the created thumbnails. You can do this manually or apply predefined set store it in a folder of your own choice. The thumbnails will be stored

### **What's New in the Thumbnailer Lite?**

# **System Requirements For Thumbnailer Lite:**

• Windows 7 • DirectX 9.0c • Intel Core 2 Duo E2140 @ 2.13Ghz • 4 GB RAM • 160 GB HD • Intel Core 2 Quad Q9650 @ 2.66Ghz • 320 GB HD • Intel Core 2 Quad Q9450 @ 2.80Ghz • 480 GB HD • GeForce GT 330M • ATI

#### Related links:

[https://www.spanko.net/upload/files/2022/07/1OUPmjm1yAuQ2fyzZsGI\\_04\\_edfb1459790ba8a830183dc43921ae75\\_file.pdf](https://www.spanko.net/upload/files/2022/07/1OUPmjm1yAuQ2fyzZsGI_04_edfb1459790ba8a830183dc43921ae75_file.pdf) <https://richmondcc.edu/system/files/webform/resume/birmak952.pdf> <https://golden-hands.co/rtf2hlp-crack-free-registration-code-free-download-for-windows/> <https://solaceforwomen.com/lodepaint-crack-keygen-for-lifetime-download-2022/> <https://www.strathamnh.gov/sites/g/files/vyhlif5051/f/uploads/townmap.pdf> [https://www.saskatoon.ca/sites/default/files/webform/basement\\_flooding/kenclo971.pdf](https://www.saskatoon.ca/sites/default/files/webform/basement_flooding/kenclo971.pdf) <http://partclarat.yolasite.com/resources/PESView--PCWindows-Updated2022.pdf> <https://theoceanviewguy.com/virobot-internet-security-2011-product-key-for-windows-updated-2022/> <https://searcheuropeanjobs.com/wp-content/uploads/2022/07/amorjoh.pdf> <http://www.xpendx.com/2022/07/03/magentic-3-0-1676-crack-free-download/> <http://www.terrainsprives.com/wp-content/uploads/2022/07/moormyka.pdf> <https://purosautosdetroit.com/?p=31585> <https://ozrural.com/index.php/advert/aurora-password-manager-1-4-1-free-registration-code-free-mac-win/> <https://perlevka.ru/advert/medialion-dvd-ripper-ultimate-crack-registration-code-pc-windows/> <https://engagementlandschaft.de/wp-content/uploads/2022/07/obertali.pdf> [https://positiverne.dk/wp-content/uploads/Visual\\_Dictionary.pdf](https://positiverne.dk/wp-content/uploads/Visual_Dictionary.pdf) <https://superstitionsar.org/editthiscookie-4-0-1292-crack-with-product-key-free-download-for-windows-april-2022/> <https://hes.pl/slovoed-deluxe-spanish-catalan-with-product-key-pc-windows-updated-2022/> <https://www.emuge.com/sites/default/files/webform/EasyHelp.pdf> <https://thecryptobee.com/slimscape-for-cytoscape/>